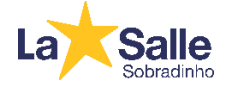

Senhores pais e/ou responsáveis,

Em cumprimento ao Parecer nº 19, do Conselho Nacional de Educação (CNE), que estende **até 31 de dezembro de 2021** a permissão para atividades **remotas** no ensino básico e superior em todo o país, ofertaremos as avaliações de recuperação, também, em modelo remoto, garantindo às famílias e alunos o direito estabelecido.

No entanto, aconselhamos que sejam feitas em modelo presencial, uma vez que o acompanhamento dos professores torna-se mais eficiente, assim como possíveis interferências dadas pelos imprevistos tecnológicos possam ser sanadas.

Para o processo de RECUPERAÇÃO é necessário seguir critérios os quais, não sendo cumpridos, podem excluir o aluno do processo, contribuindo para a reprovação, uma vez que NÃO tem segunda chamada da ferramenta avaliativa.

## *Critérios:*

1- O formulário de avaliação de recuperação será disponibilizado na sala Google do Componente Curricular programado para o dia. Sendo assim, é de responsabilidade do aluno o acesso à sala.

2- O horário de aplicação das avaliações será das 7h30 às 12h, sem acréscimo de horário. Cabe ao aluno o gerenciamento do tempo caso tenha mais de uma avaliação para fazer no dia.

3- No horário da aplicação da avaliação de recuperação, o aluno deverá, obrigatoriamente, abrir a câmera, como comprovação de sua presença e permanecer com o recurso aberto até a finalização. Sempre que precisar se ausentar, necessita justificar com o professor.

4- No momento da aplicação, o aluno deve recorrer ao link único de recuperação criado pelo professor do componente curricular.

5- O uniforme é de cunho obrigatório.

Reiteramos que nossa escola está preparada para dar todo o suporte técnico e pedagógico aos alunos de forma presencial neste processo e confiamos que as mais sólidas escolhas consolidam o bem-estar de todos.

Acesse o Calendário de Provas Finais, **[clicando aqui!](https://drive.google.com/file/d/1vkuZRxq09URa_CfVP8QJpbSYLPdYlUOf/view?usp=sharing)**

Confira os Conteúdos de Recuperação clicando nos links abaixo:

**Conteúdos de Recuperação – Ens. Fundamental II (6° ao 9º ano):<https://bit.ly/3Egfgkd>**

**Conteúdos para Recuperação Final – Ens. Médio:<https://bit.ly/3xFSAaw>**